# **Meta-Analysis**

This page is under construction. Want to contribute? Contact us.

Different software applications are able to perform a meta-analysis (Muka et al., 2020).

## STATA

One simplest methods for meta-analysis is the "metan" command in STATA. Guidance on how to undertake meta-analysis using Stata is provided by Chaimani et al. [44]

## R

Meta-analysis packages are available in open-access R.

### RevMan

Further, Review Manager (RevMan) developed by the Cochrane Collaboration may be a good choice for those who are new to the world of meta-analysis.

#### Excel

Excel add-ons such as MetaEasy or MetaXL.

From: https://wiki.nested-knowledge.com/ - Nested Knowledge

Permanent link: https://wiki.nested-knowledge.com/doku.php?id=wiki:guide:meta:analysis&rev=1643225949

Last update: 2022/01/26 19:39

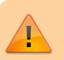